### **Photoshop 2022 () Crack File Only Free [Win/Mac] (Final 2022)**

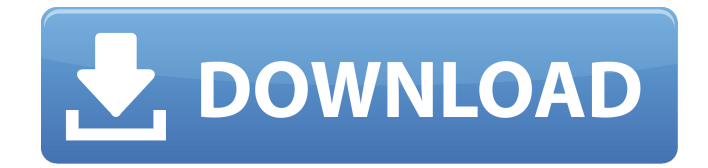

## **Photoshop 2022 () Crack + Free Download [Updated-2022]**

## Creative Black-and-White Brushes Pack The Creative Black-and-White Brushes Pack is an extremely useful feature that allows us to create black-and-white and sepia images. This tool includes over 50 brushes with different styles.

#### **Photoshop 2022 () Crack + Free License Key (Final 2022)**

We will list down the best features of Photoshop to know how it can be used and the available tools that can be used. License : The tool is completely free for personal use. : The tool is completely free for personal use. Availability : All on Windows and Mac. : All on Windows and Mac. Price: Free. Features of Photoshop There are hundreds of software in the market that provide similar features for free and have taken away a huge number of customers from Photoshop. Adobe Photoshop is a worldwide well-known premium image editing software that started in 1987 and is a product of Adobe Systems. Though Photoshop is not a professional software, it is one of the most powerful image editing software in the market. It has some special features which you can use to edit the photos and design your own logos or images. There are many other alternatives to Photoshop that are powerful but expensive. Photoshop will continue to be the best graphics editor for anyone who needs superior image editing. Best Features of Photoshop Adobe Photoshop is the best editing software for photographers and art enthusiasts because it offers exceptional quality. There are several other editing tools, but Photoshop is considered to be the most popular. The features below are the reasons for why Photoshop is the best image editing software: Image Editing This feature includes resizing images, transforming images (converting colors and applying filters), image compositions, etc. It also supports photo editing, such as cropping, rotating, cutting, and burning. This feature includes resizing images, transforming images (converting colors and applying filters), image compositions, etc. It also supports photo editing, such as cropping, rotating, cutting, and burning. Processing Image Adobe Photoshop allows you to perform advanced image processing on the image. This feature includes removing unwanted objects, changing the contrast, colorizing and adjusting colors, and making a black & white image. Adobe Photoshop allows you to perform advanced image processing on the image. This feature includes removing unwanted objects,

changing the contrast, colorizing and adjusting colors, and making a black & white image. Easy to Use Photoshop is easy to use and can be used by new people who have no knowledge of editing pictures. Most of the editing tools are intuitive. Even if you know nothing about using Photoshop, you will be able to edit photos in seconds. Photoshop is easy to use and can be used by new people who have a681f4349e

# **Photoshop 2022 () [Latest-2022]**

Pages July 30, 2016 It's a Time to Waste No Time on Memory Lapse and Alzheimer's It's time to waste no time on memory lapse and Alzheimer's There is a time to be careful and a time to be bold. –Niccolo Machiavelli Two of my observations in the past ten years of my elder years include: ~ Time is precious. ~ Time is plentiful. I am definitely not an exception to these simple conclusions. It's time to waste no time on memory lapse and Alzheimer's. We all will experience a memory lapse in one or the other way and it's for sure that we all will experience a memory loss. My best memory is the first day I met a journalist for the first time. It's when I am at the airport waiting to board the airplane. I remember nothing, what to do there, how to get to the airplane, whether I have my wallet or not, whether I bring my luggage or not. I can't even remember my own name. Life is short. Live for today. I want to be remembered by how I spent my life. I want people to say, "she was a good friend." If you think you are a memory expert, try a memory exercise. Take a video of yourself and be in it for your whole life. I bet you remember lots of things. While it's okay to have a memory lapse, it's not okay to have no memory. It's time to waste no time on memory lapse and Alzheimer's. We all will have a memory lapse. So, let's waste no time on memory lapse and Alzheimer's.Chosen Scraps! Today I want to share with you a few cards that I made using different scraps of papers and stickers. I like using different combinations of papers, stickers and embellishments. I also like to try to make cards that can be used for a number of occasions. Here are a couple of my favorites... Well, I hope that you like them too. And if you have any questions about the cards, I'd be happy to help! I'd be curious to know which cards are your favorites! Have

## **What's New in the Photoshop 2022 ()?**

Q: PowerShell - how to determine if a process is embedded? I'm trying to build a simple PowerShell script that will accept filename parameters and check to see if the file is embedded. If it is embedded it needs to provide a parameter to indicate the embed location - i.e. '\\server\share\path\folder\file.jpg'. If the file is not embedded then it will just give an appropriate error message. I know I can check if a process is running, and that's easy enough. The problem is I have no idea how to check if it's an embedded process. Is this possible? EDIT: Here's an example of what I mean by embedded: C:\Share>start c:\folder\file.jpg C:\Share> A: You can use PsExec to tell you if a program is running: \$ps = New-Object System.Diagnostics.ProcessStartInfo \$ps.Arguments = "C:\Windows\System32\WindowsPowerShell\v1.0\powershell.exe" \$ps.FileName = "C:\windows\system32\WindowsPowerShell\v1.0\powershell.exe" \$ps.WindowStyle = "hidden"  $$ps.UseShellExecute = $true $ps.Verb = "runas" $p = New-Object System.Diagnostics.Process$ \$p.StartInfo = \$ps \$p.Start() | Out-Null \$p.WaitForExit() \$error = \$p.ExitCode Do {Write-Host "."} while (\$error -ne 0) exit \$error A: Have you looked at the methods from the enum WindowStation.Type enum? For example: \$name = 'c:\path\to\file.jpg' \$SType.Running = \$false \$SType.Stopped = \$false \$SType.Hidden = \$true \$SType.Minimized = \$false \$SType.Attached = \$true \$SType.Desktops = [System.Collections.ArrayList]@() \$SType.Open = \$false \$SType.Hidden = \$true \$SType.Minimized = \$true \$SType

## **System Requirements:**

Turns: 2 Bones: 10 Item Limit: 1 per turn Items: 1 Ivory Platelet 2 Scrolls of Identify (eg: Remove X) 1 Scroll of Random Movement (eg: Pick random location) 1 Scroll of Inventory (eg: Pick random piece) [Recommended] 1 of 11 of these items Steps: 1: Go to Shop (Shop button) 2: Get a Scroll of Identify (eg: Remove X) 3: Get

<http://barrillos.org/2022/07/01/photoshop-2021-version-22-4-1-crack-exe-file-download-pc-windows-march-2022/> <https://siddhaastrology.com/wp-content/uploads/2022/07/sammpier.pdf> <http://steamworksedmonton.com/adobe-photoshop-2022-with-keygen-free-latest-2022/> [http://www.theoldgeneralstorehwy27.com/wp-content/uploads/2022/06/Photoshop\\_2021\\_Version\\_222\\_Free\\_Registrati](http://www.theoldgeneralstorehwy27.com/wp-content/uploads/2022/06/Photoshop_2021_Version_222_Free_Registration_Code_Free_Download_MacWin_2022_New.pdf) on Code Free Download MacWin 2022 New.pdf <http://madshadowses.com/adobe-photoshop-2021-version-22-1-1-crack-free-updated-2022/> <https://cambodiaonlinemarket.com/adobe-photoshop-2021-version-22-crack-keygen-updated-2022/> <http://www.vidriositalia.cl/?p=26620> <https://timesofbarath.com/adobe-photoshop-2022-version-23-1-with-license-key/> [https://www.residenzagrimani.it/wp-content/uploads/2022/07/Adobe\\_Photoshop\\_2021\\_Version\\_2243.pdf](https://www.residenzagrimani.it/wp-content/uploads/2022/07/Adobe_Photoshop_2021_Version_2243.pdf) <http://bariatric-club.net/?p=26548> [https://www.townteammovement.com/wp-content/uploads/2022/07/Photoshop\\_2021\\_Version\\_2243.pdf](https://www.townteammovement.com/wp-content/uploads/2022/07/Photoshop_2021_Version_2243.pdf) <https://www.odontotecnicoamico.com/wp-content/uploads/2022/07/rashvani.pdf> <https://www.nextiainfissi.it/2022/07/01/photoshop-2021-version-22-5-patch-with-serial-key-for-windows-latest/> [https://muslimprofessionalsgh.org/advert/photoshop-2021-version-22-1-0-serial-number-and-product-key-crack-with](https://muslimprofessionalsgh.org/advert/photoshop-2021-version-22-1-0-serial-number-and-product-key-crack-with-license-key/)[license-key/](https://muslimprofessionalsgh.org/advert/photoshop-2021-version-22-1-0-serial-number-and-product-key-crack-with-license-key/) [https://www.alnut.com/wp](https://www.alnut.com/wp-content/uploads/2022/07/Adobe_Photoshop_2022_Version_230_With_Serial_Key_Free_3264bit_Final_2022.pdf)[content/uploads/2022/07/Adobe\\_Photoshop\\_2022\\_Version\\_230\\_With\\_Serial\\_Key\\_Free\\_3264bit\\_Final\\_2022.pdf](https://www.alnut.com/wp-content/uploads/2022/07/Adobe_Photoshop_2022_Version_230_With_Serial_Key_Free_3264bit_Final_2022.pdf) <https://coda-ir.org/adobe-photoshop-cc-2018-version-19-hacked-torrent-activation-code/> https://jacarandachile.com/wp-content/uploads/2022/07/Photoshop\_Crack\_Serial\_Number\_\_\_Activation\_Code\_With [\\_Keygen\\_Free\\_Final\\_2022.pdf](https://jacarandachile.com/wp-content/uploads/2022/07/Photoshop_Crack__Serial_Number___Activation_Code_With_Keygen_Free_Final_2022.pdf) [https://thetopteninfo.com/wp-content/uploads/2022/07/Photoshop\\_CC\\_2018\\_version\\_19.pdf](https://thetopteninfo.com/wp-content/uploads/2022/07/Photoshop_CC_2018_version_19.pdf)

<https://outdoormingle.com/wp-content/uploads/2022/07/takalivi.pdf>

<http://autocracymachinery.com/?p=24941>